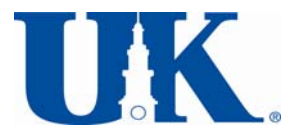

**University of Kentucky Termination/Change Form Merchant Account**

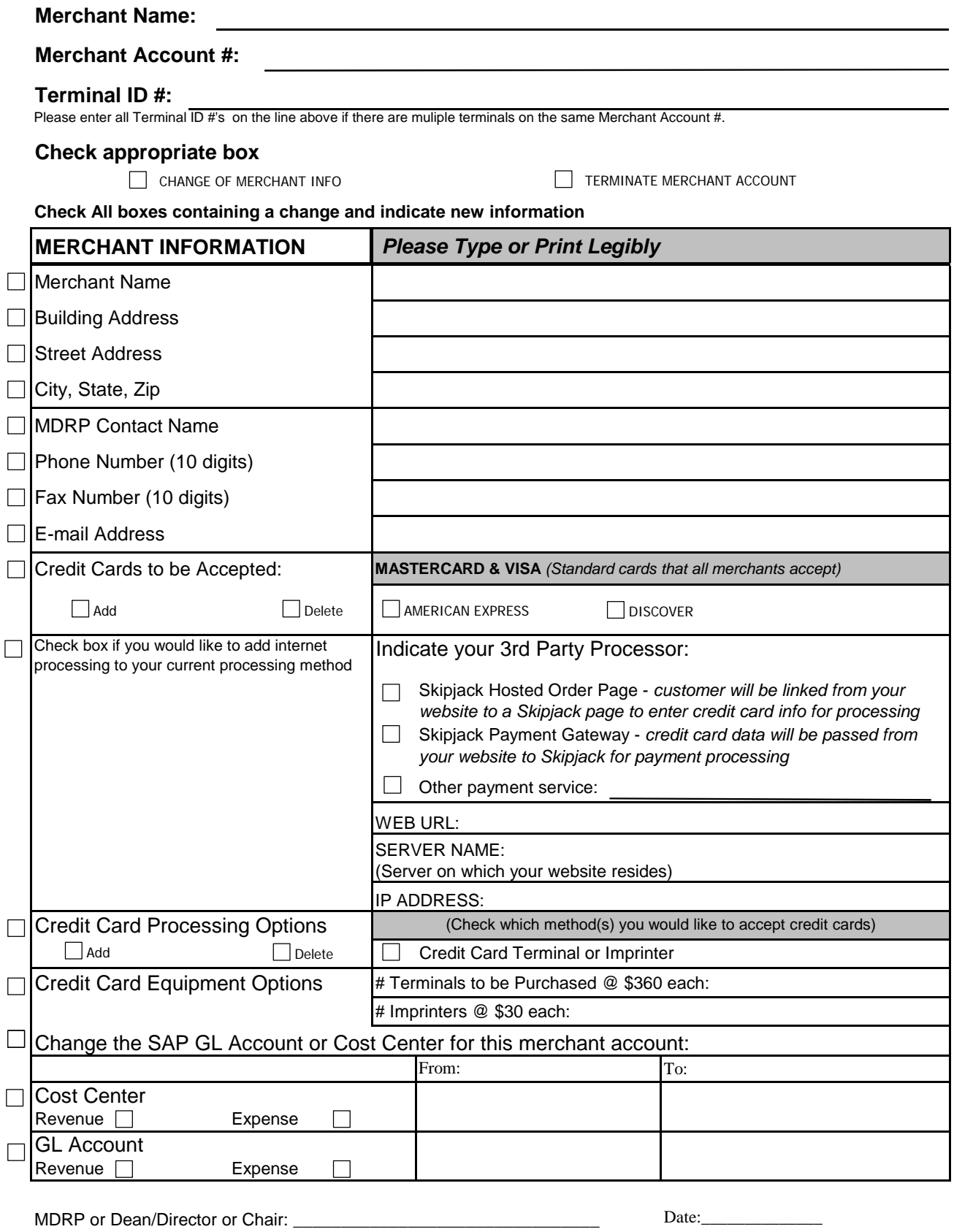

Upon completion and signature obtained, send to:

Merchant Card Services, 310 Peterson Service Building, Lexington, KY 40506-0005

Phone #:\_\_\_\_\_\_\_\_\_\_\_\_\_\_\_\_\_\_